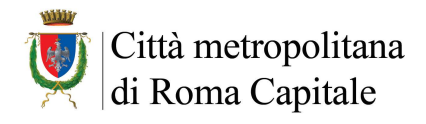

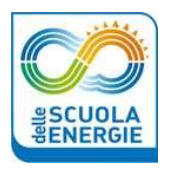

## PROGRAMMA

## SCHEDA DI SINTESI Allegato A

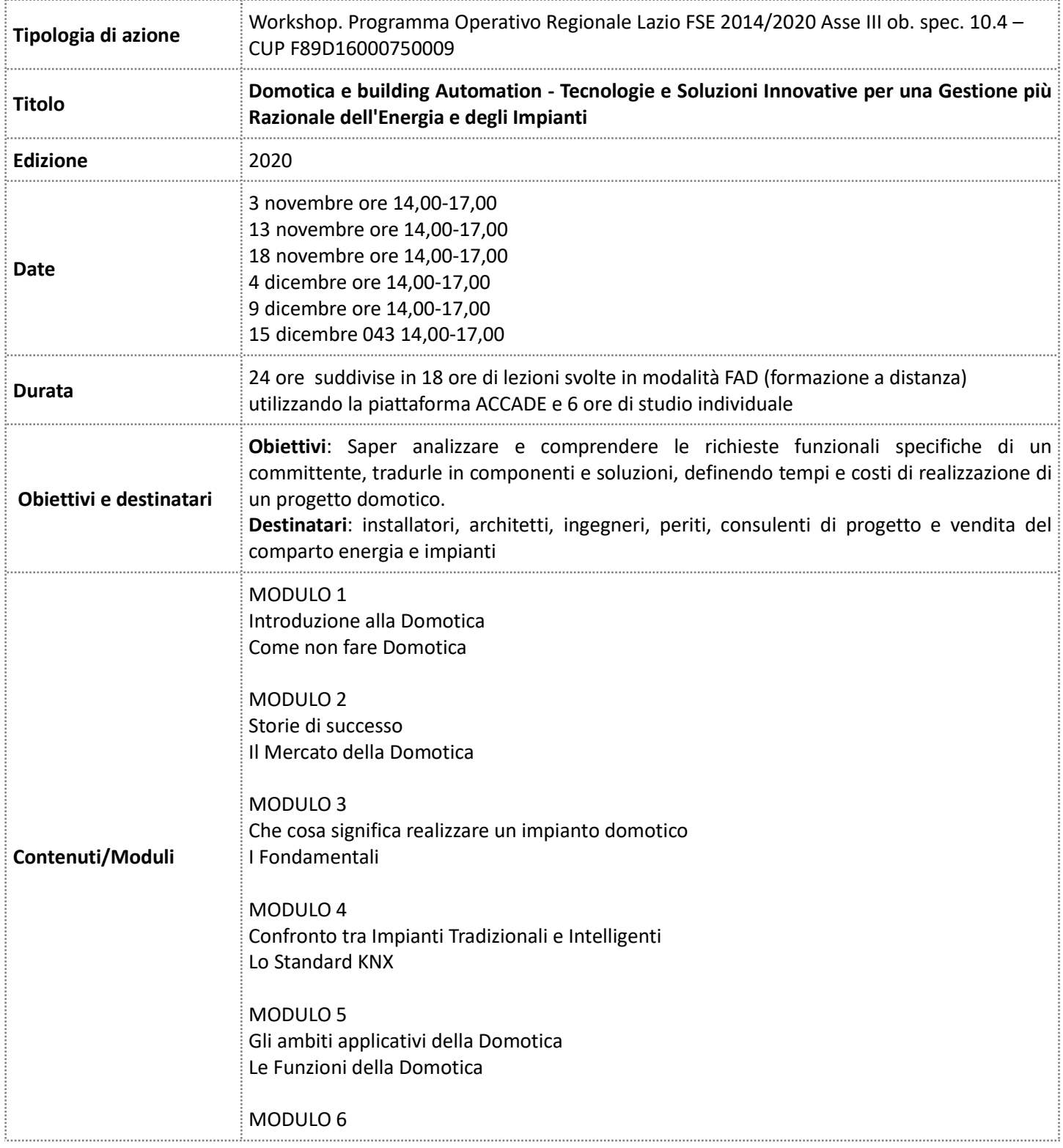

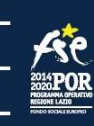

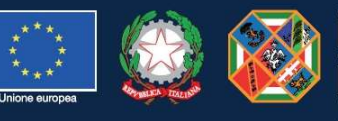

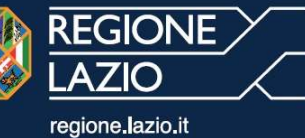

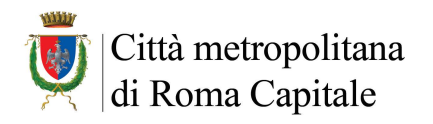

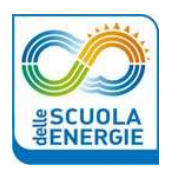

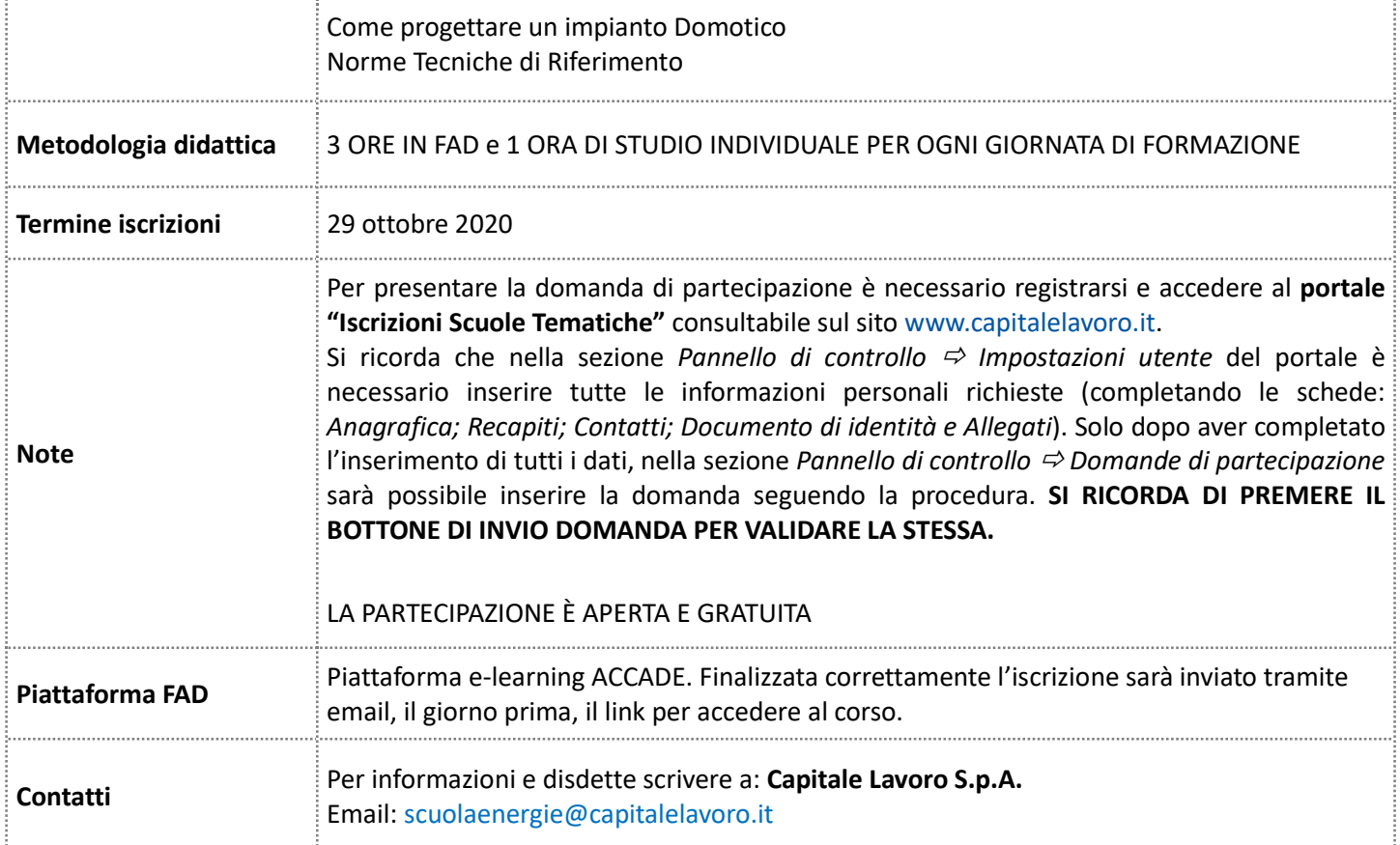

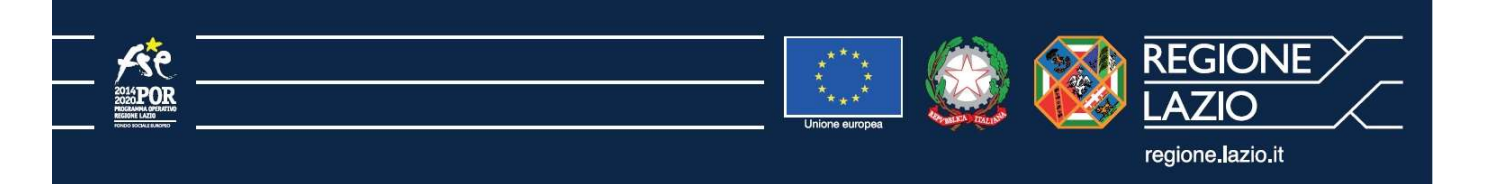